# **Manual FEEST Spreadsheet**

# FEedback on Exams for Students and Teachers

## **Introduction**

A course often ends with a final exam. This exam should test how well a student understands the various topics discussed in the course. An analysis of the work of an individual student, as well as, the the work of the whole class, provides valuable information for the student and for the teacher.

Informed students will be aware of their strong and weak points. For students that passed the course, this can be of importance when starting new courses in which pre-knowledge on topics of the exam is used, and, for those that failed the exam, when they are preparing for the resit.

Informed teachers will not only get a better idea of the quality of the exam, but will also be able to offer better support to students preparing for a resit of the exam.

The goal of the project FEEST is twofold:

- provide teachers with a tool to analyze exams and report this analysis to their students;
- use the analysis of the exam to guide students preparing for a resit of the exam.

In this manual we describe the spreadsheet which we developed to analyze the test results. This spreadsheet also contains the input for a creating a personalized email, containing the analysis of the individual exam, which can be sent to the student.

# **The spreadsheet**

The spreadsheet consists of several Tabs:

- General data
- Grades
- Analysis
- Analysis of Topics
- Topic 1 up to 8
- Comments
- Emails

We discuss the content of each tab.

In general, white fields in the spreadsheet should be filled by the teacher. The other colored fields are fixed or automatically filled.

#### **General data**

In this tab we find fields for data on the exam that have to be provided by the teacher.

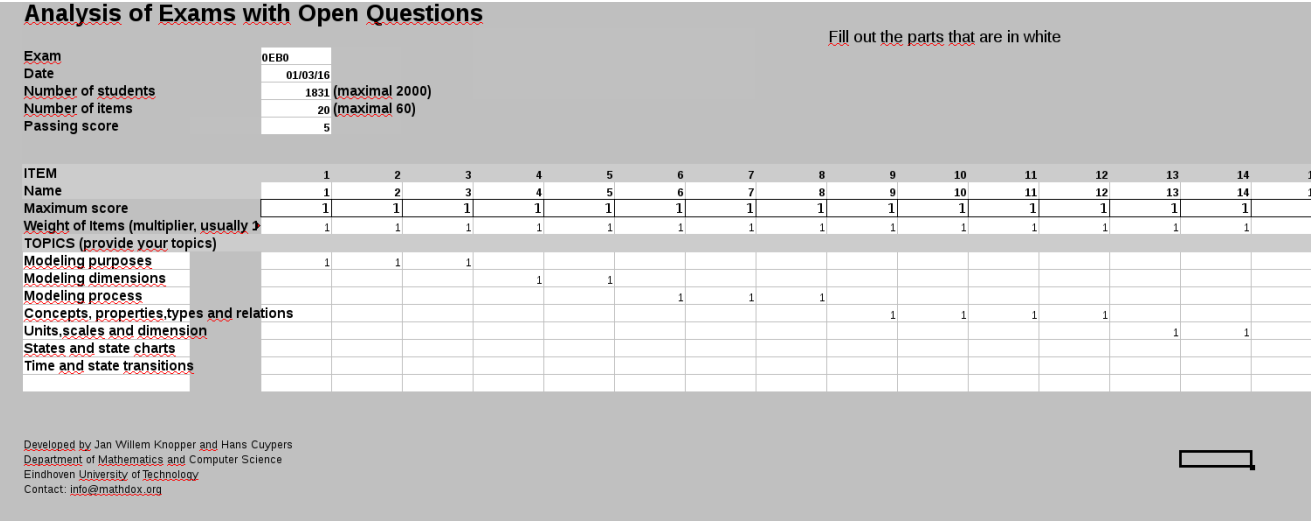

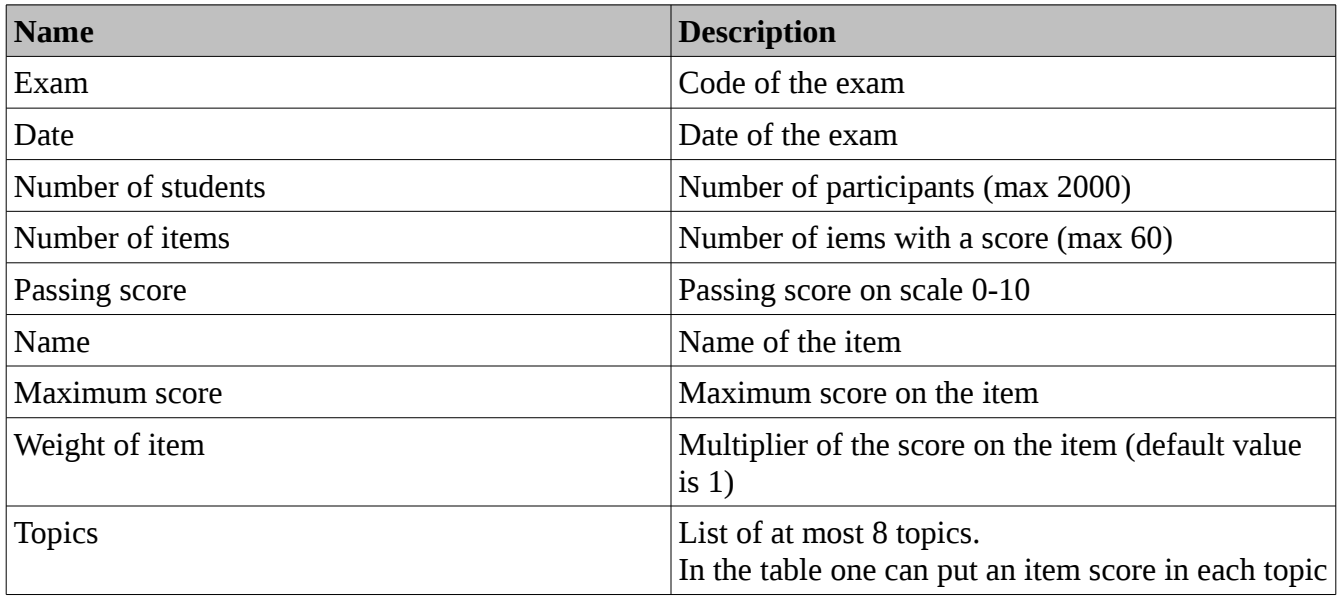

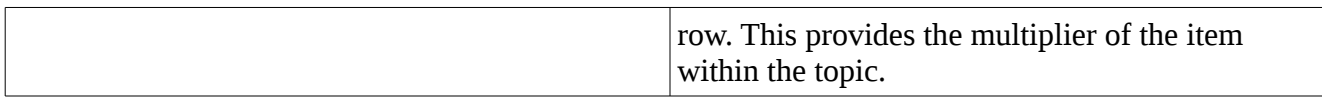

#### **Grades**

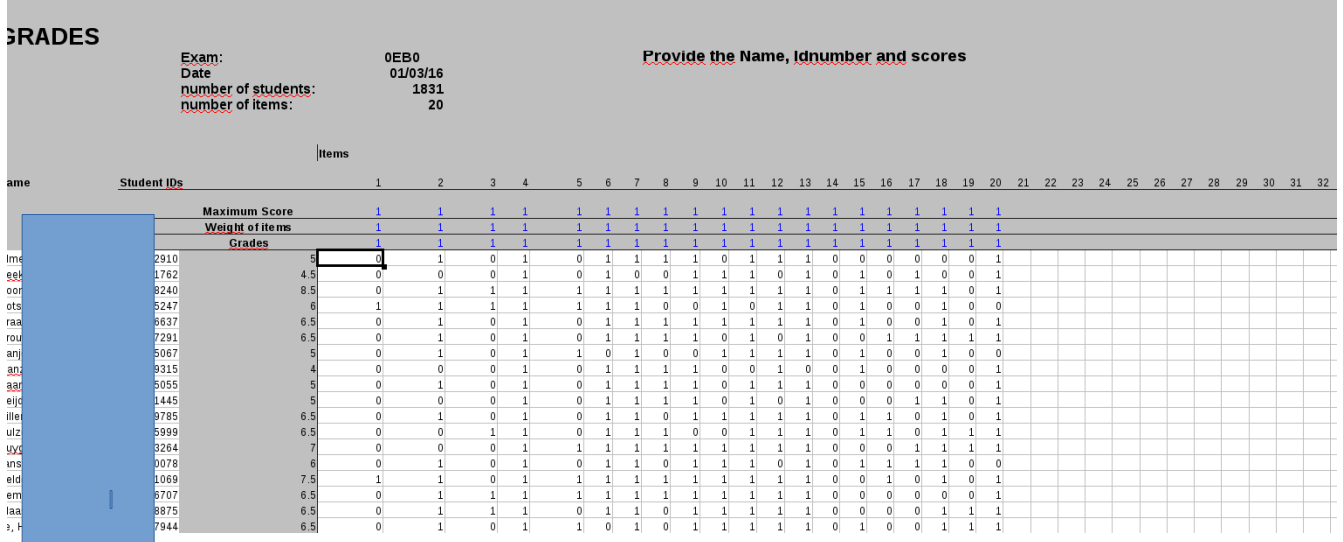

In this tab we encounter the following:

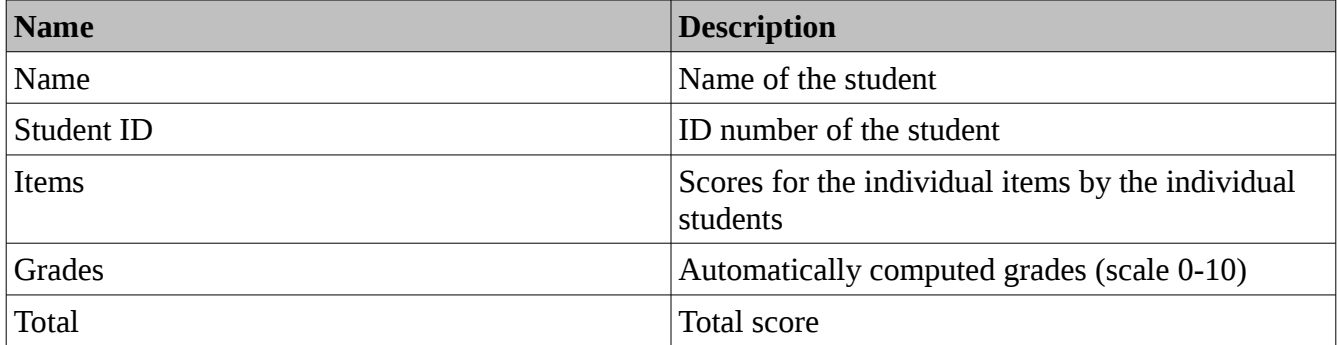

## **Analysis**

Both a textual and graphical presentation of the analysis of the exam.

We present the distribution of the scores, the variance, standard deviation, mean score mean grade, Crombach-alpha and Standard error.

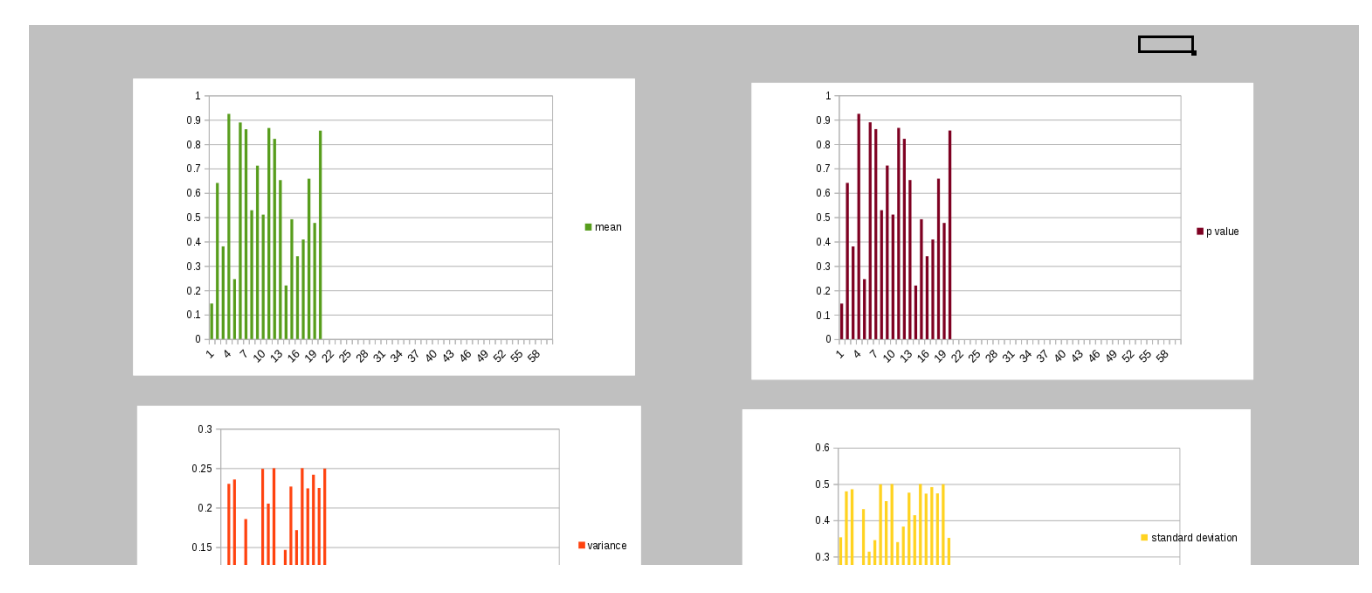

For each of the item we present the mean, variance, standard deviation, p-value, rit-value and rir-value.

## **Analysis of the topics**

We present the mean scores for each of the topics.

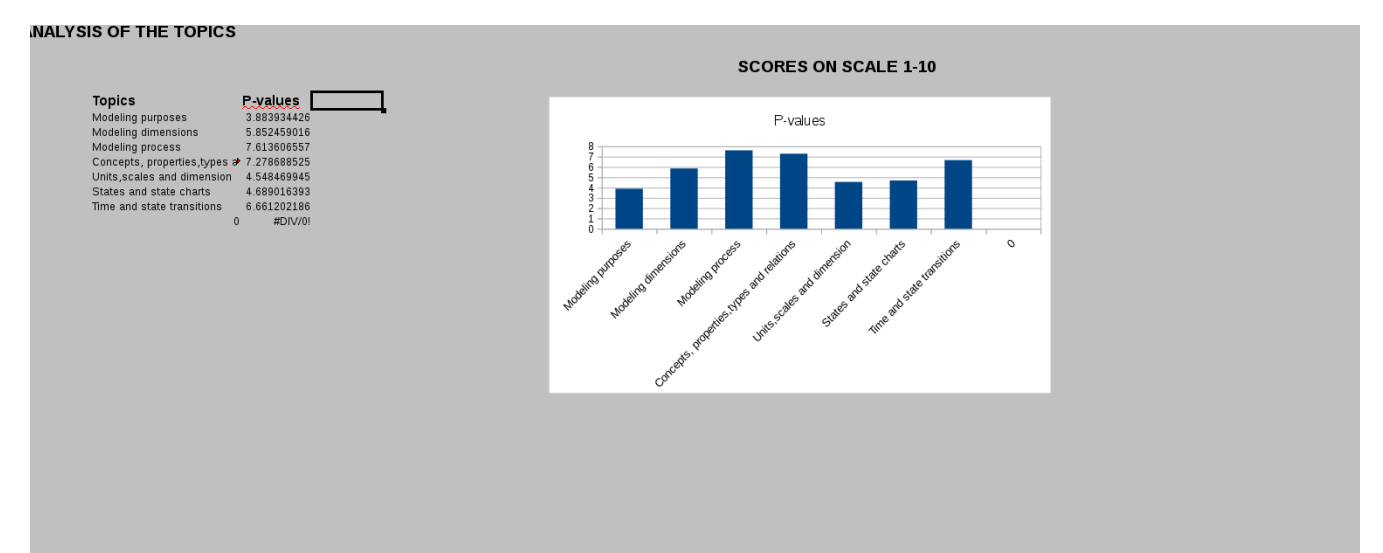

#### **Topic 1 up to 8**

Data sheet for each of the topics.

## **Comments**

Here we find the mean scores of the students on the various topics. It is this sheet that we use to mail students feedback on their performance on the test.

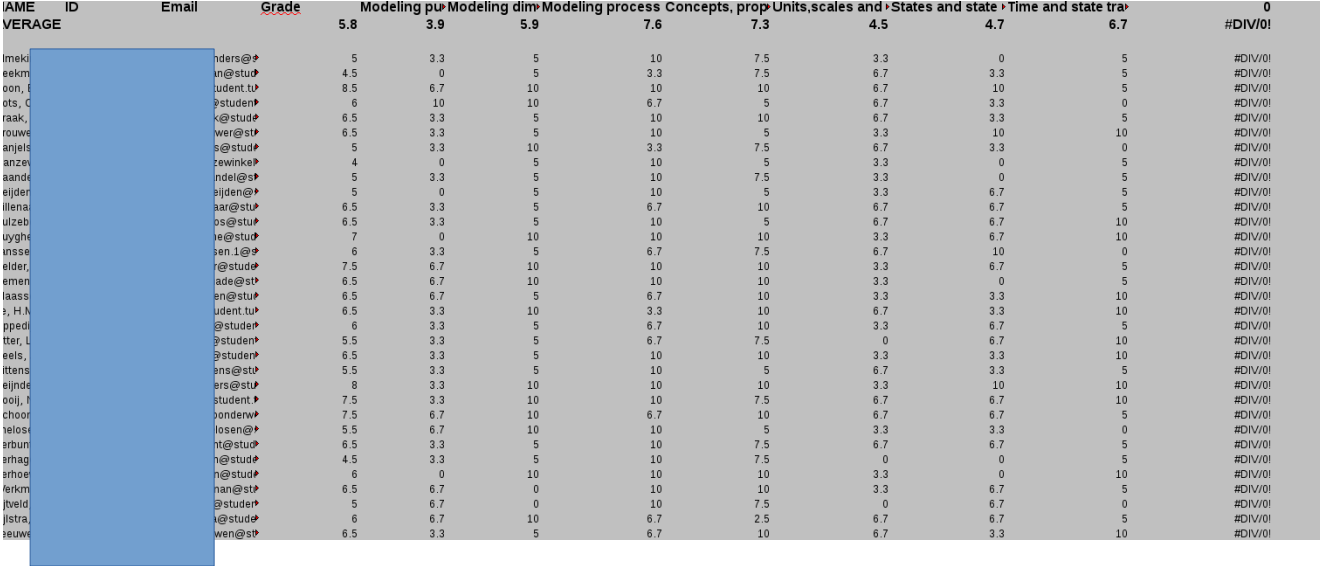

#### **Emails**

List of IDs with corresponding email addresses. These have to be provided and are then automatically inserted in the Comments-tab.

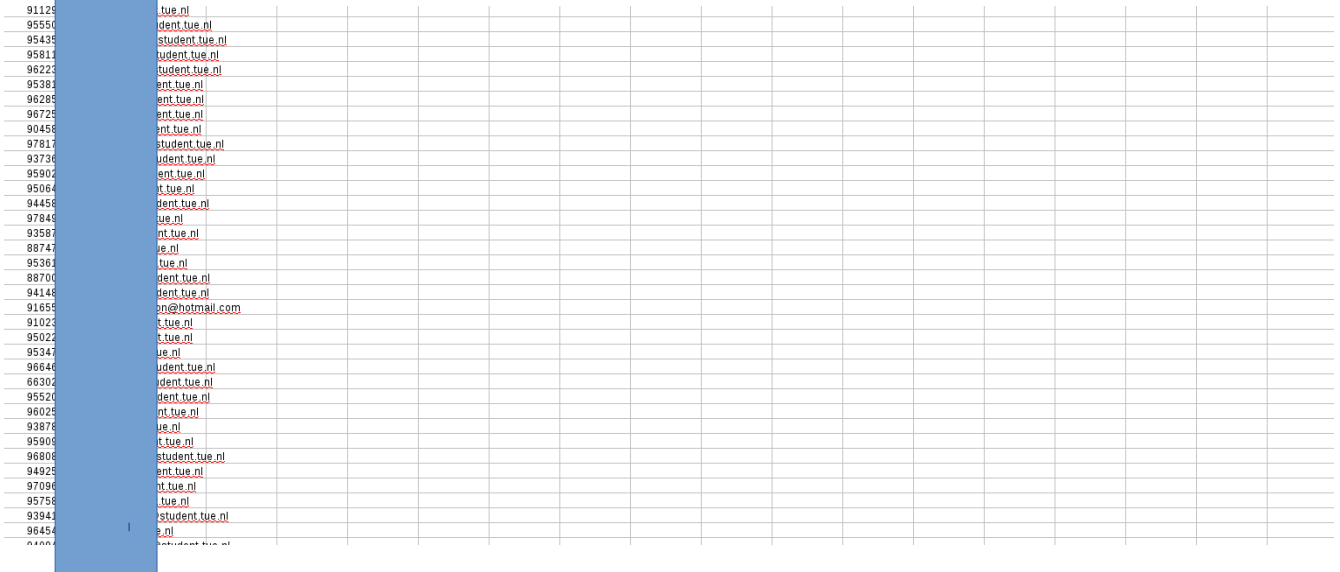